### Fabien BONNEFOI

### Vérification Formelle des Spécifications de Systèmes Complexes Application aux Systèmes de Transport Intelligents

### *Soutenance de Thèse sous la direction de*

*M. Fabrice KORDON*

#### *Jury*

*Mme. Béatrice BÉRARD Mme. Christine CHOPPY M. Guy FREMONT M. Yvon KERMARREC M. Franck POMMEREAU M. Jean-Claude ROYER*

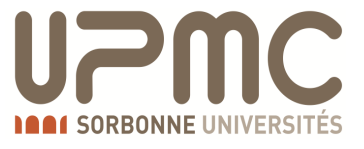

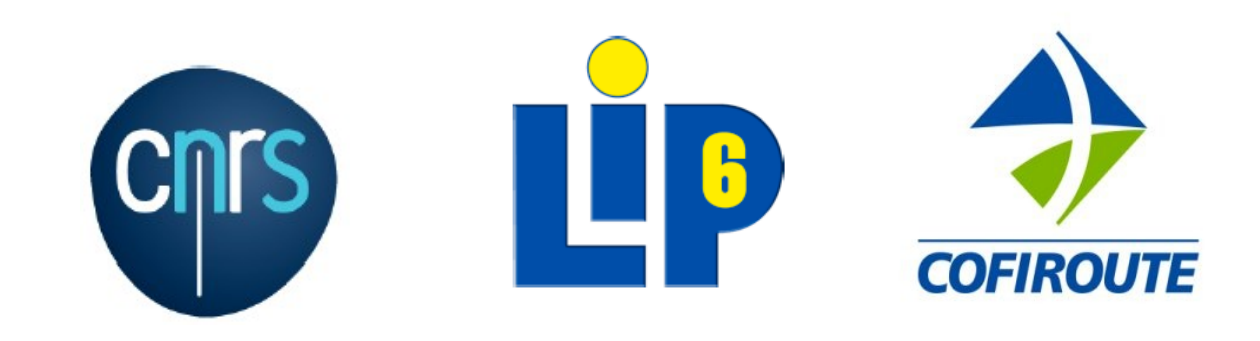

## Systèmes Complexes

### **Système de Transport Intelligent (STI)**

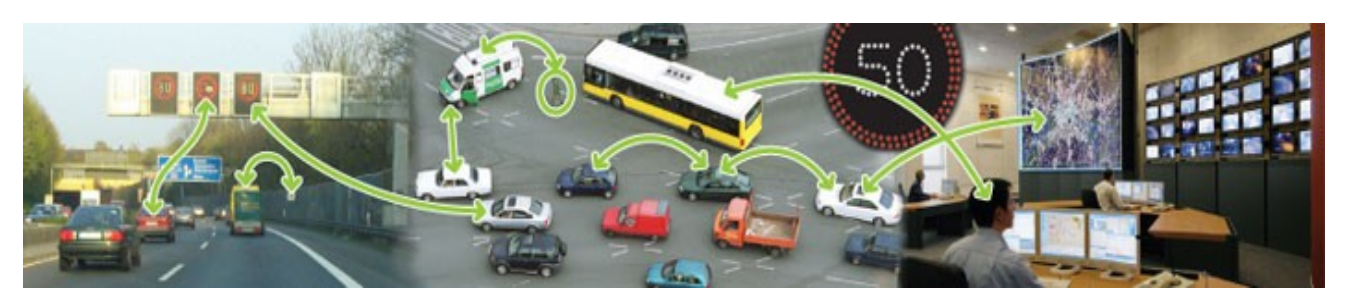

- nombreuses entités / interactions
- phénomènes hybrides (discrets et continus)

### 1 - **Simulation**

- + aspects quantitatifs
- exhaustivité des tests

### 2 - **Preuve par Théorème**

- + preuve formelle
- preuve semi-automatique

### 3 - **Model checking**

- + preuve automatique
- + contre exemples
- aspects continus / explosion combinatoire

## Model Checking

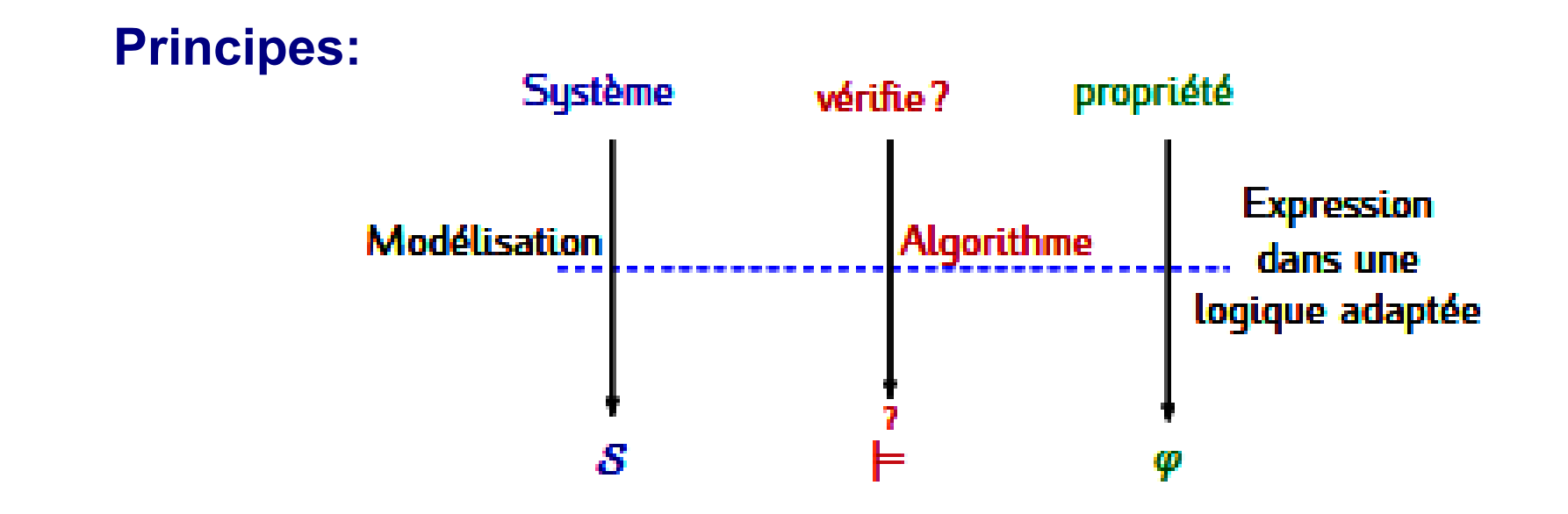

#### **Défis de la mise en oeuvre du MODEL CHECKING [Sifakis 2007]**

- Liens formels entre le modèle et le système
- Passage à l'échelle et explosion combinatoire:
	- approche par abstractions du système
	- approche par composition du modèle
		- (pour une classe de systèmes ou de propriétés)

# Projet Européen SAFESPOT

### 6<sup>ème</sup> PCRD - 2006-2010 - 51 équipes (12 pays) 8 sous-projets - 38 M€

### **Objectifs**

- améliorer la sécurité
- alerte danger ( < 1 min)
- ( entre véhicules
- et depuis l'infrastructure)

### **Technologies**

- Coopération : réseau P2P
- Communications : V2V V2I / 802.11p (>200km/h)
- Base de donnée locale et temps réelle

### **Conception**

- Architecture : symétrie entre Infrastructure / Véhicules
- Applications ≠ entre Infrastructure et véhicules
- Panneaux à messages variables et IHM embarqué

### **Complexité du système**

- 60 cas d'utilisations / 13 applications
- 7 composants (composites) 7 interfaces 13 connections
- DB: > 100 tables : Messages > 200
- Phénomènes **hybrides** (discrets et continus)

### *Responsable du sous-projet:*

*Cooperative Safety System Infrastructure Based Responsable de l'application:* 

*Hazard & Incident Warning (H&IW)*

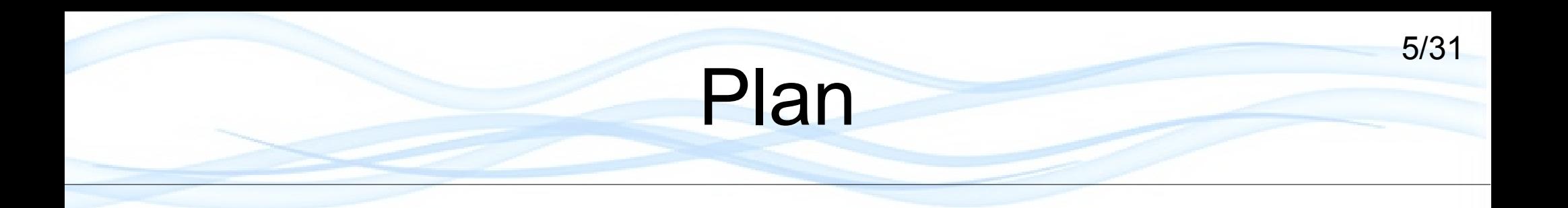

- Problématiques / Objectifs / Méthode
- Contribution 1 : Architecture formelle pour STI
- Contribution 2 : Vérification des comportements
- Contribution 3 : Vérification de propriétés hybrides
- Résultats
- Conclusion & Perspectives

# Problématique & Objectifs

### **Spécifications pour systèmes complexes**

Pb: nombre de partenaires (≠ pratiques & spécialités)  $\rightarrow$  consensus industriel  $\rightarrow$  UML

### **Production de modèles formels pour systèmes complexes**

Transformation de modèles UML  $\rightarrow$  ajout d'une sémantique formelle à UML Pb: passage à l'échelle (nb. d'éléments à modéliser) Pb: modélisation et vérification au cours des étapes de spécification Pb: aspects continus et discrets (hybrides)

#### **Objectifs:**

**Aide à la production de modèles formels pour Systèmes complexes**

- Différents niveaux d'abstractions / différentes étapes de spécification
- Vérification des composants et du modèle complet
- Vérification des contraintes hybrides

# Méthode

#### **Choix d'une notation formelle**

• Réseaux de Petri Symétriques (RdPS) (réduction de l'explosion combinatoire)

#### **Transformation de spécifications UML en modèles formels**

- définition de règles de transformations (ajout sémantique formelle)
- raffinement

#### **Définition d'une architecture pour une classe de systèmes (STI)**

• approche modulaire / réutilisation des modèles

#### **Vérification progressive du système**

• composant isolé puis modèle assemblé

#### **Technique de discrétisation**

• modélisation et vérification des aspects continus

# **Contribution 1**

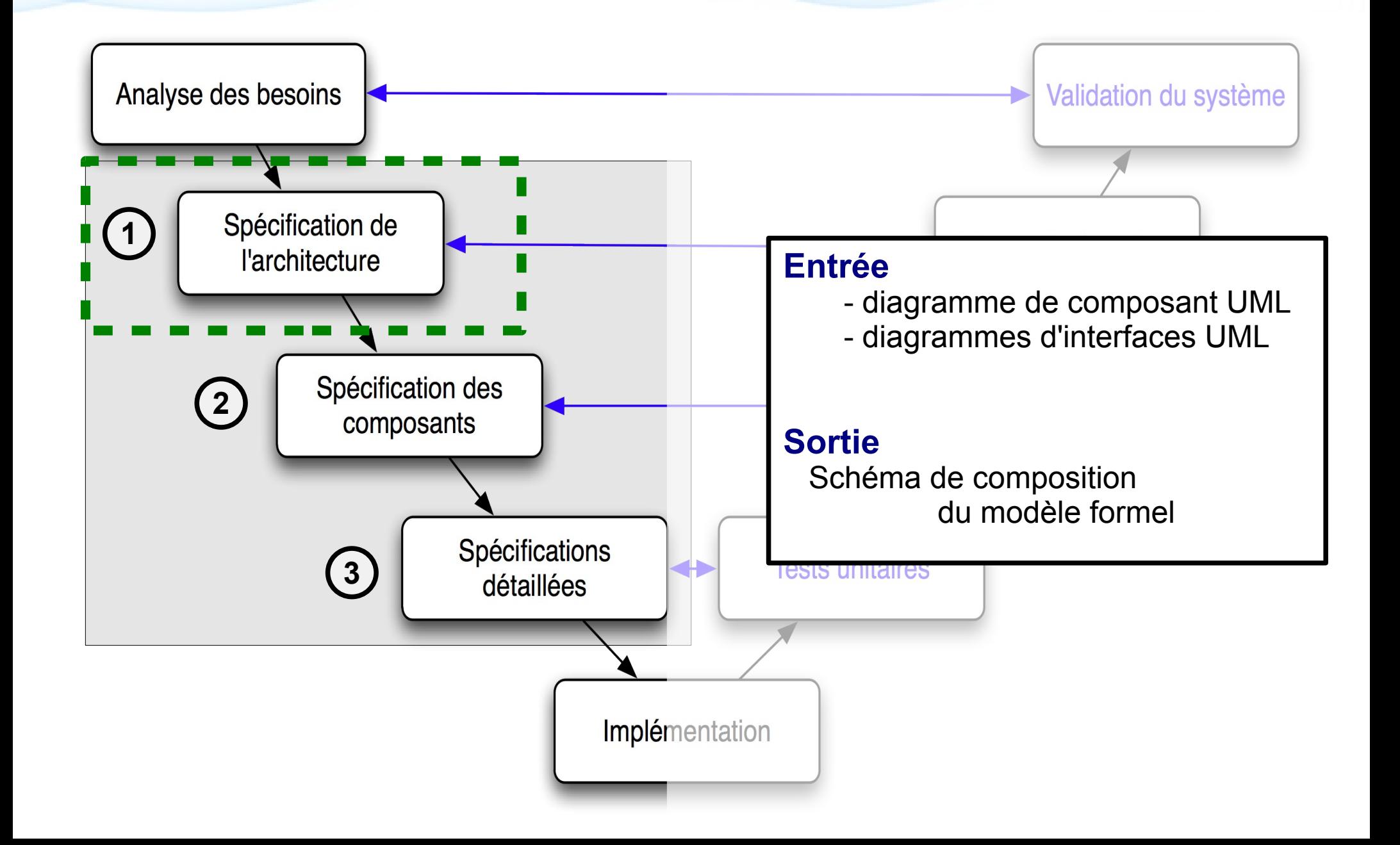

## Architecture pour STI

9/31

2

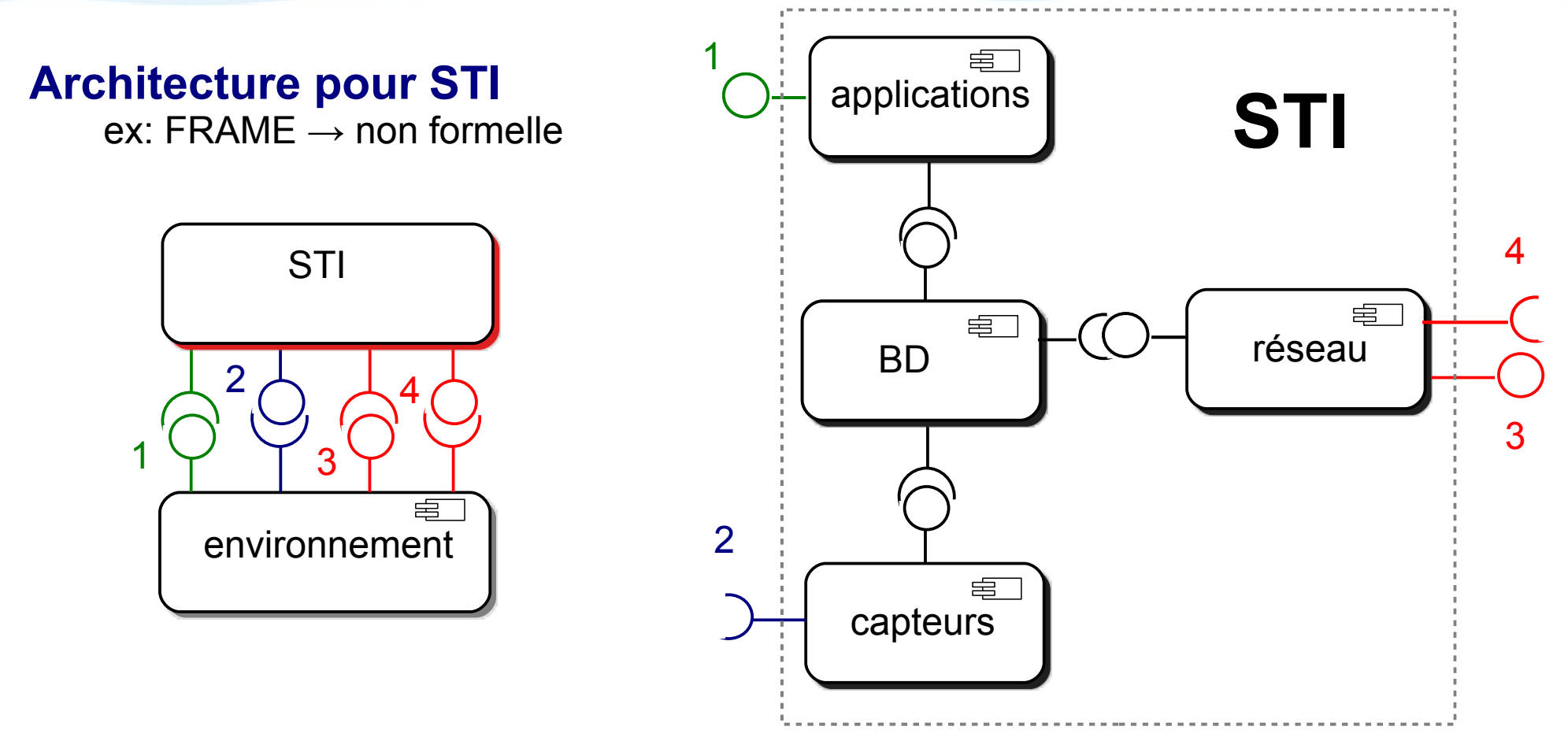

#### **Environnement:**

- Ordonnanceur: abstraction du temps
- Canal de communication
- Conducteurs: passif / actif / aléatoire

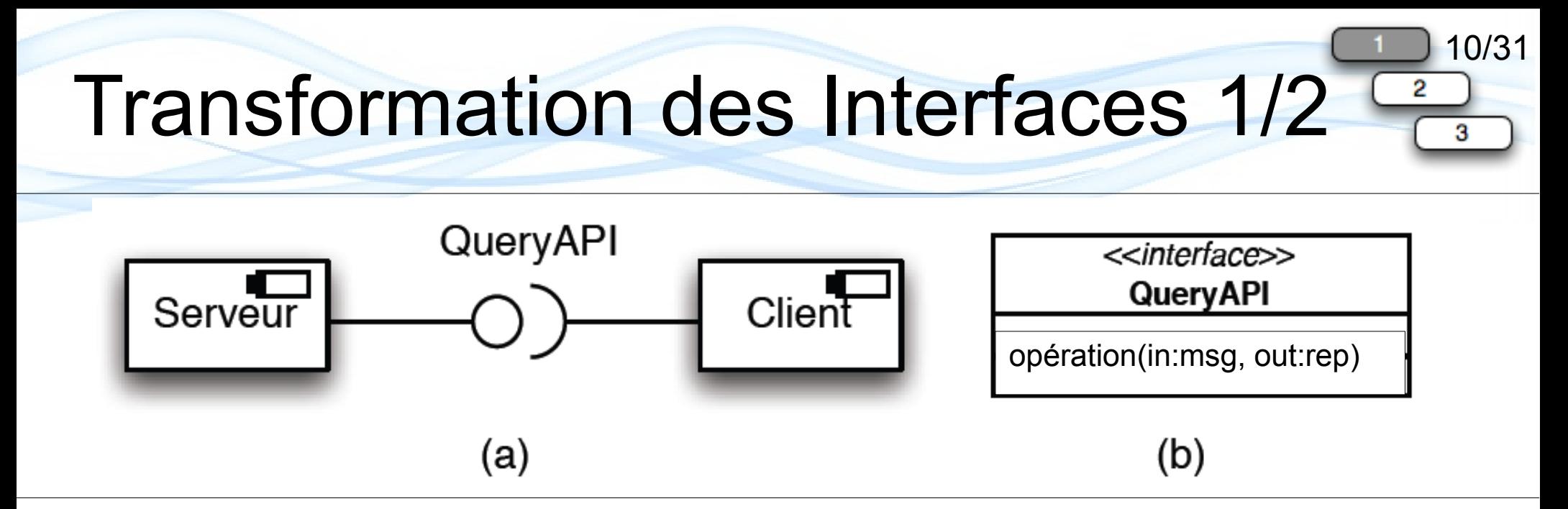

#### **Sémantique RdPs**

#### **Identifiants**

Serveur  $\rightarrow$  Class Serveur is 1. M Client  $\rightarrow$  Class Client is 1. N

#### **Données**

Msg  $\rightarrow$  Class Msg is 1..0 Rep  $\rightarrow$  Class Rep is 1..P I\_Query\_in is < Serveur, Client, Msg > I\_Query\_out is < Serveur, Cleint, Rep >

#### **Variables**

s in Serveur c in Client msg in Msg rep in Rep

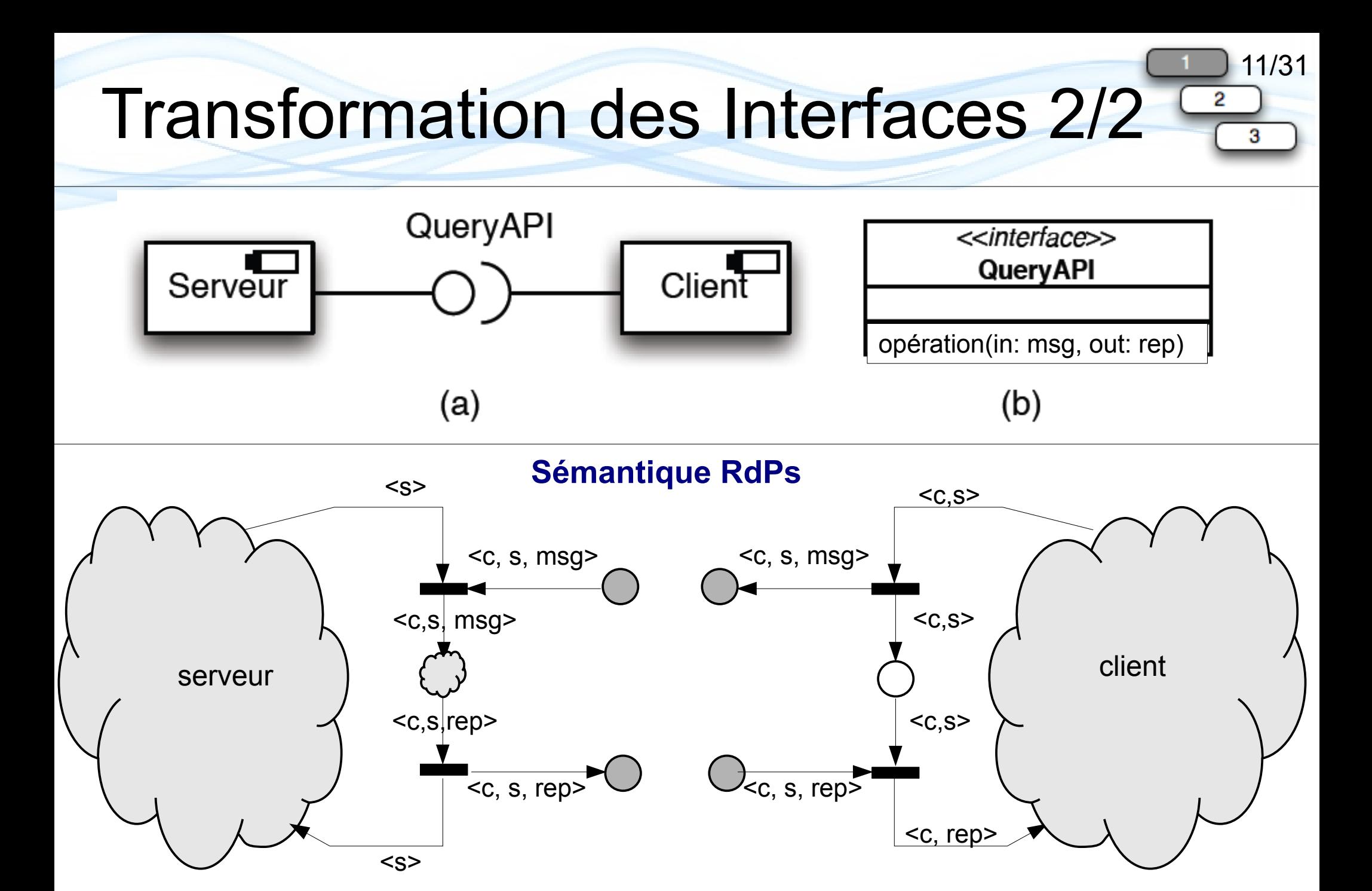

**8 règles de transformations → 6 types d'interfaces différentes**

## Contribution 2

12/31

3

 $\overline{2}$ 

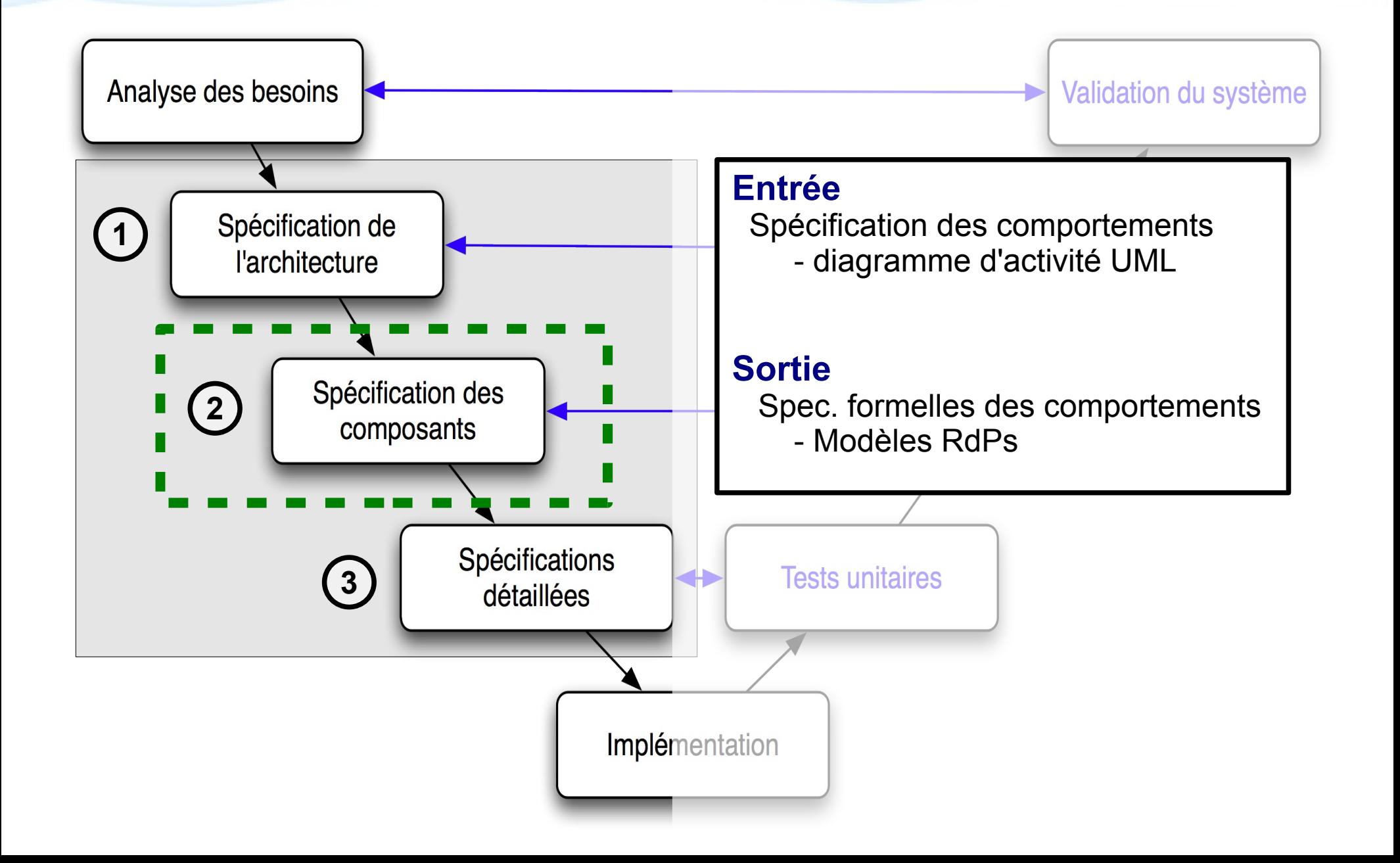

## Approche Modulaire

13/31

3

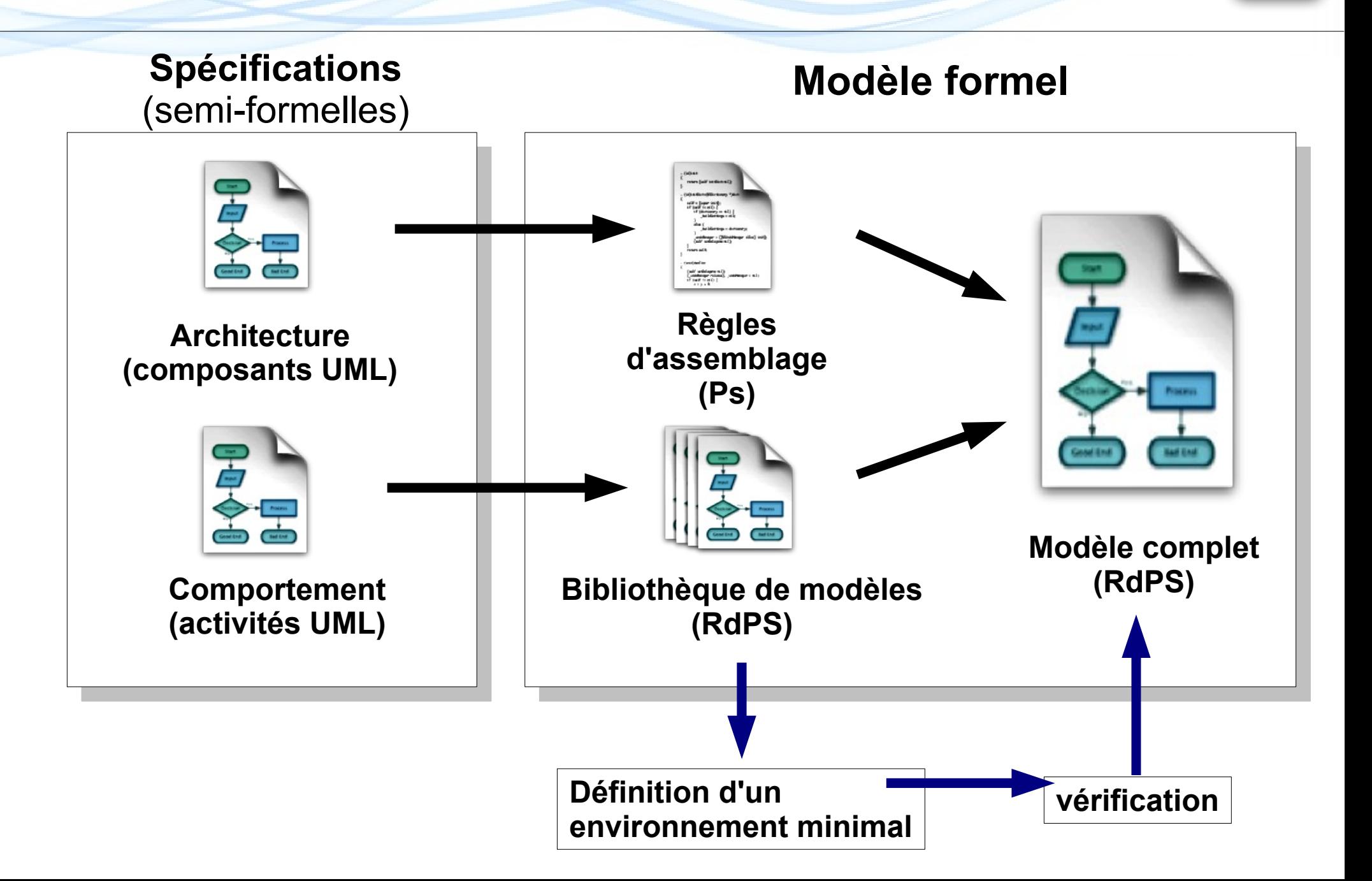

### 14/31 Hazard & Incident Warning (H&IW)

### **Calcul des alertes**

- vitesse (v)
- capacité de freinage (b)
- distance à l'obstacle (d)
- type de route
- condition de circulation
	- $\rightarrow$  aspects continus

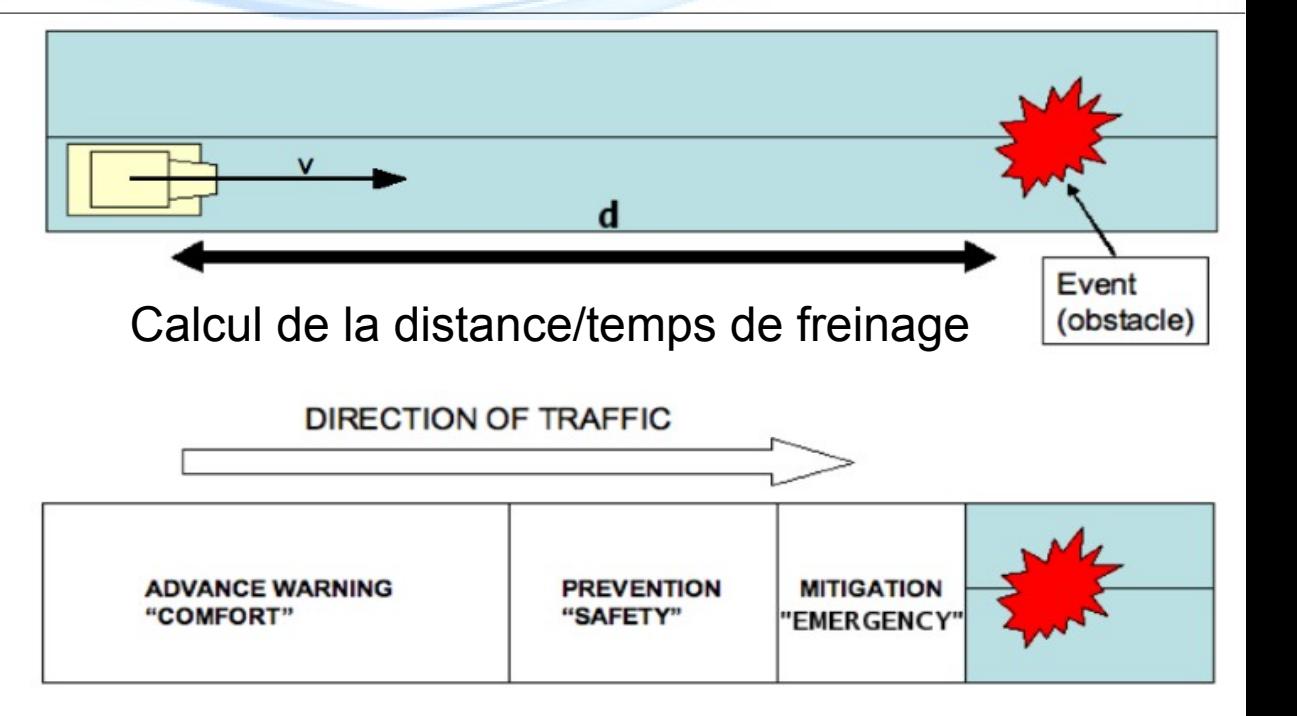

### **Fonctionnement**

- déployée sur l'infrastructure
- dirigée par l'occurrence d'événements
- différent obstacles ( véhicules accidentés / arrêtés, chantiers, piétons ... )
- 1 processus surveille une zone donnée
- déclenche un processus pour le calcule et l'envoi des alertes

#### Spécification: activité de H&IW 3

### Hazard & Incident Warning: Obstacle Warning

Le BlackSpotMonitor : contrôle une zone géographique

Le ScenarioManager : déclenche les alertes

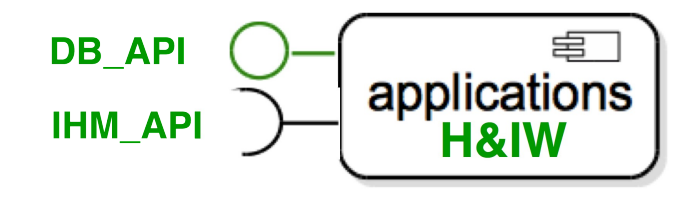

15/31

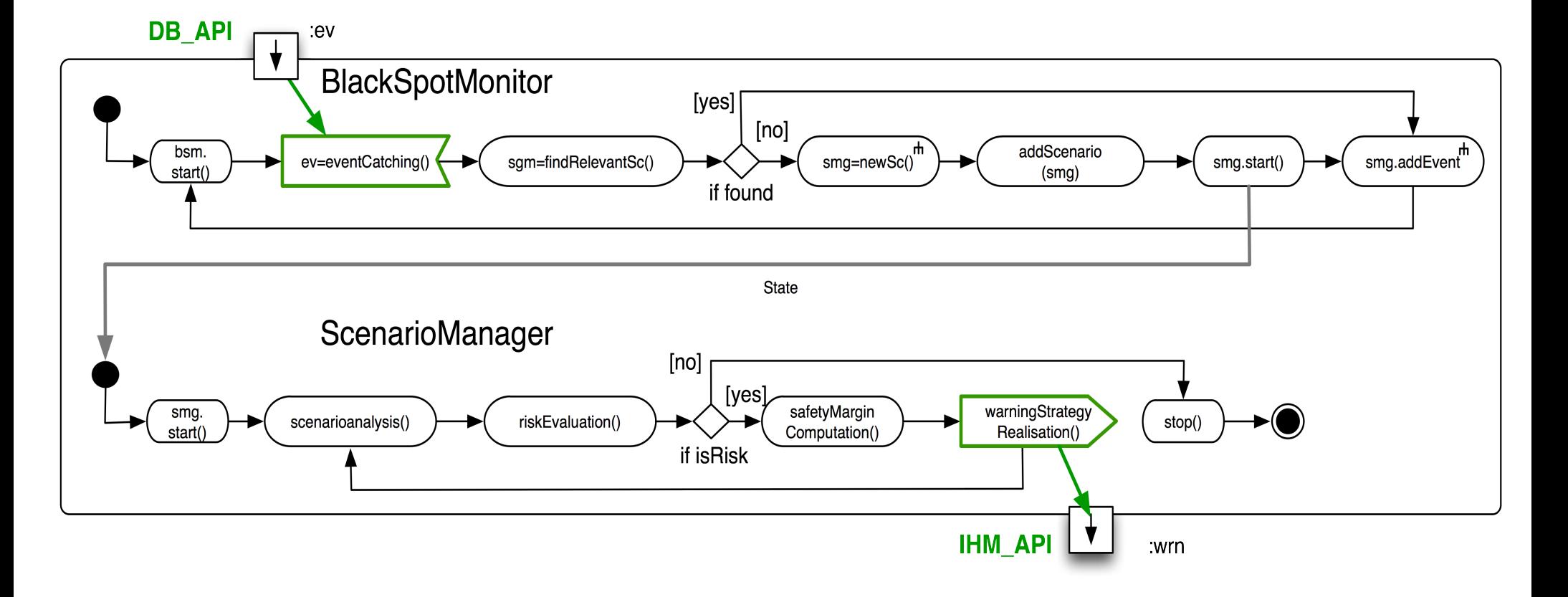

## Exemples de Transformations

#### **[Eshuis 2003]**

- pas exploitation des symétries
- pas de composition

### **Éléments d'activités → RdPS**

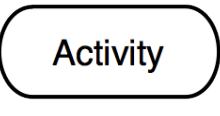

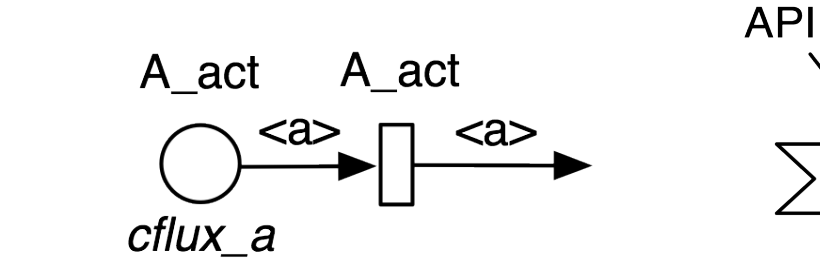

msg

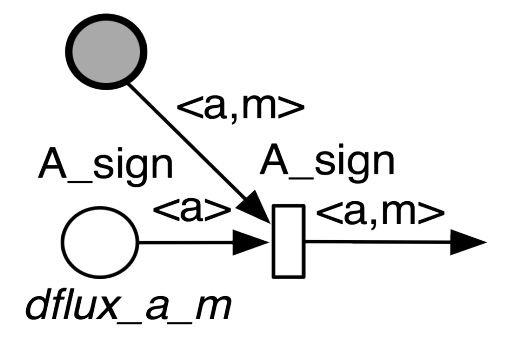

16/31

3

### **Motifs d'activités → RdPS**

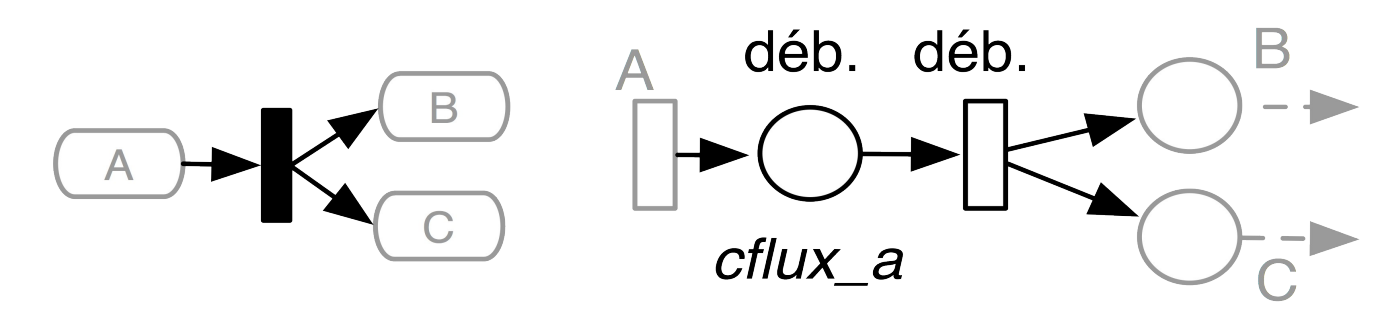

# Règles de transformation

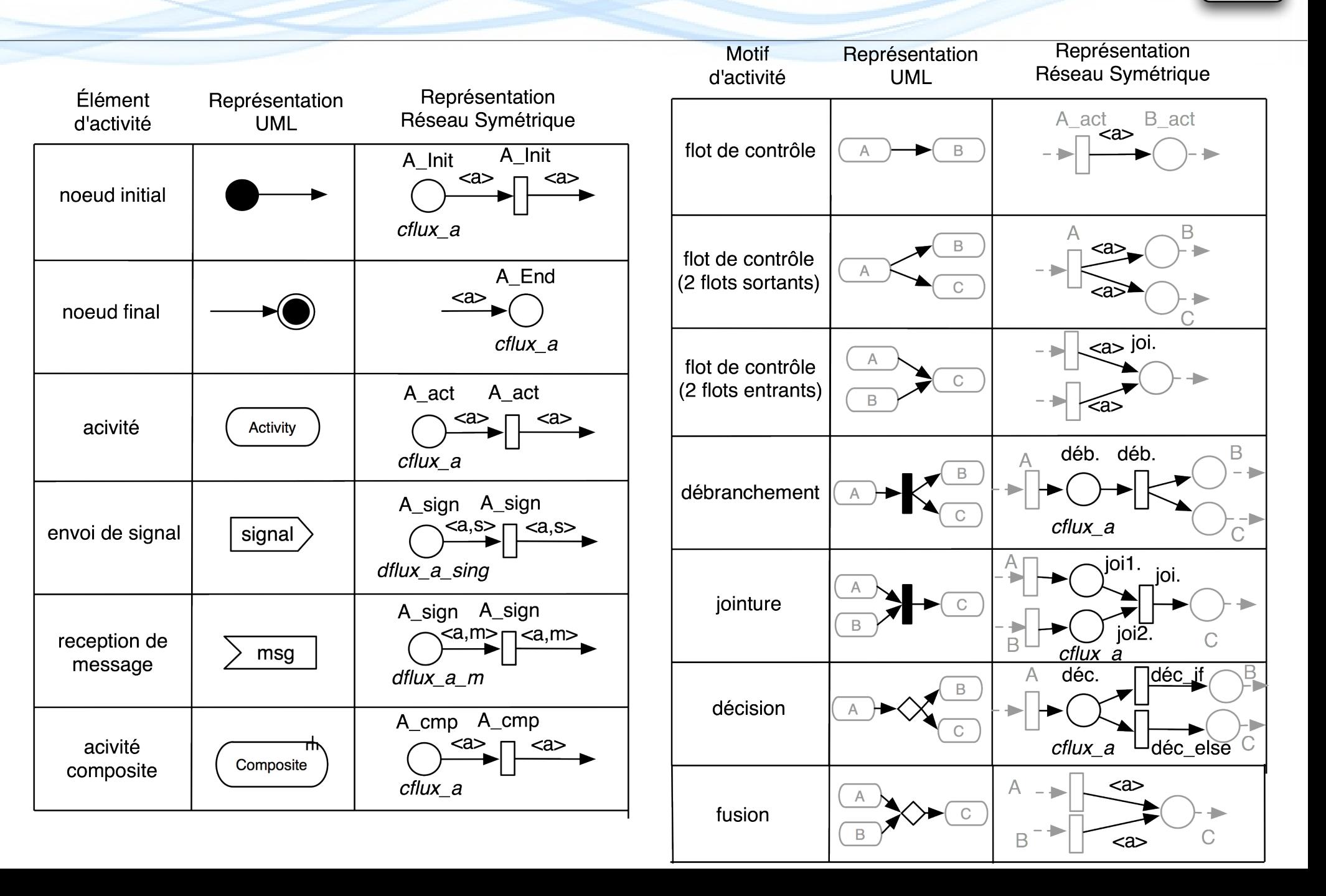

/31

## Modèle formel

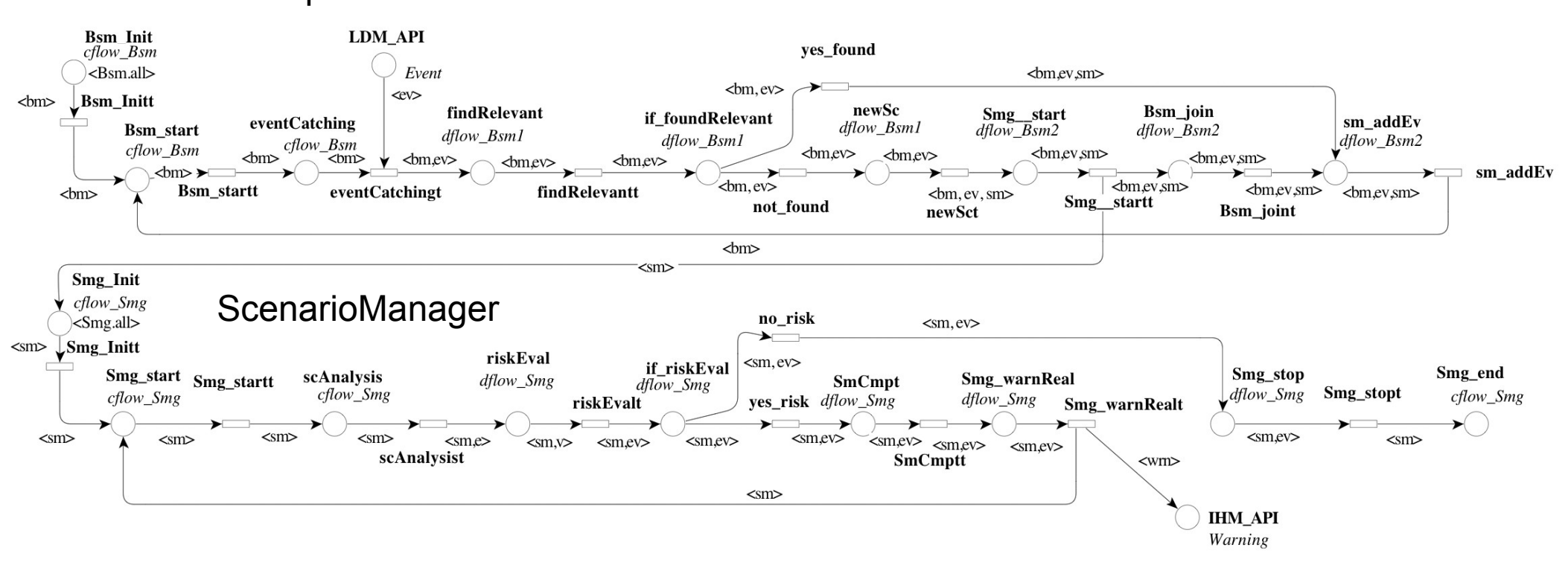

**Taille :** 20 places - 18 transitions - 41 arcs

BlackSpotMonitor

#### 18/31

## Environnement de test

19/31

3

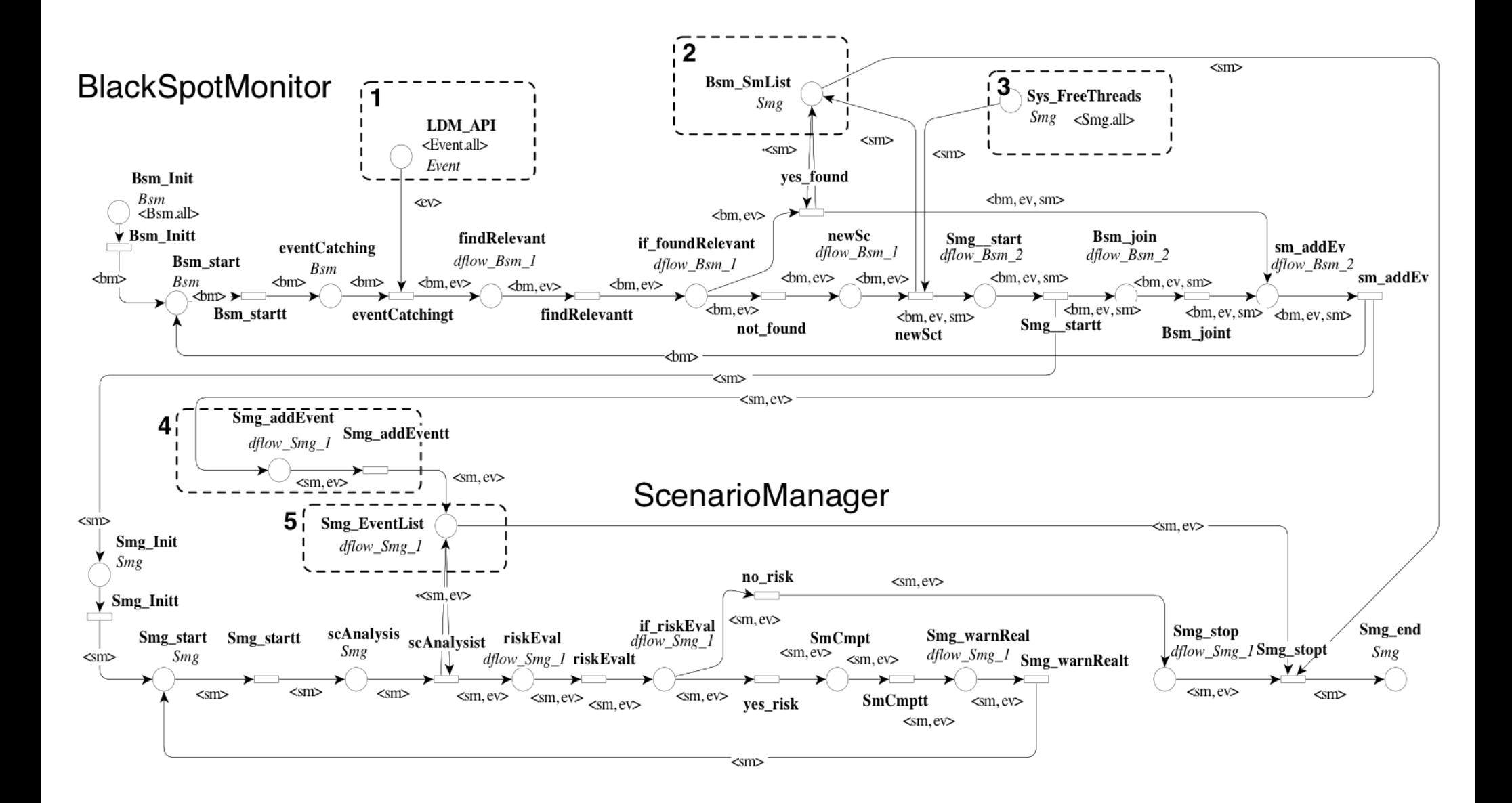

# Analyse et Résultats

20/31

3

#### **Hazard & Incident Warning**

- vérification de la politique de gestion des 'threads' (formules CTL)
	- $\rightarrow$  détection d'un cas ou un évènement est ignoré par le ScenarioManager
		- $\rightarrow$  Ajout d'un verrou et d'un test supplémentaire

### **Architecture ITS**

- vérification de la présence d'inter blocage / modèle borné
- différents scénarios tests ( différents conducteurs )
- problème d'explosion combinatoire

### **Règles de transformation**

 $\rightarrow$  Production rapide des modèles

### **Architecture + bibliothèque**

- $\rightarrow$  réutilisation des modèles
- $\rightarrow$  nouveaux scénarios d'analyse à moindre coût

### **Vérifications**

- $\rightarrow$  modèle assemblé / composant isolé avec env. minimal
- $\rightarrow$  générales : invariants, inter-blocages
- $\rightarrow$  vérification du comportement comportement (logique temporelle)

## Contribution 3

21/31

 $\overline{2}$ 

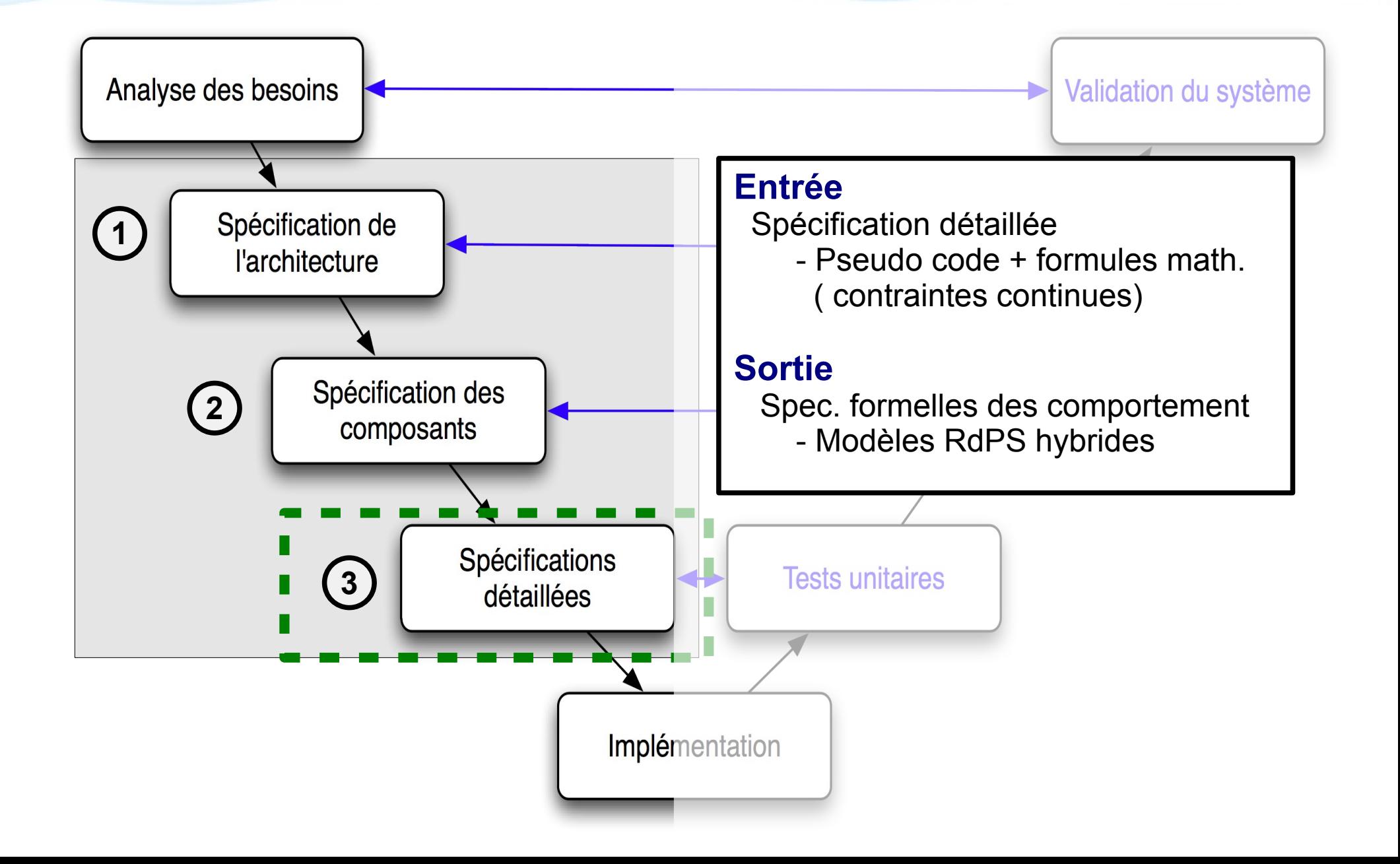

# Vérification des aspects Continus

### **Problématique**

• Des contraintes de fonctionnement impliquent des *aspects continus* ex. H&IW: 18 sur 47 (38%)

22/31

 $\overline{2}$ 

• Les modèles formels continus sont difficilement décidables

### **Objectifs**

- Modéliser les aspects continus
- Permettre la vérification de propriétés en logique temporelle

### **Méthode**

- Modélisation formelle des fonctions et variables continues en RdPC
- Discrétisation des aspects continus
- Modélisation formelle en RdPS

# **Spécification**

23/31

 $\overline{2}$ 

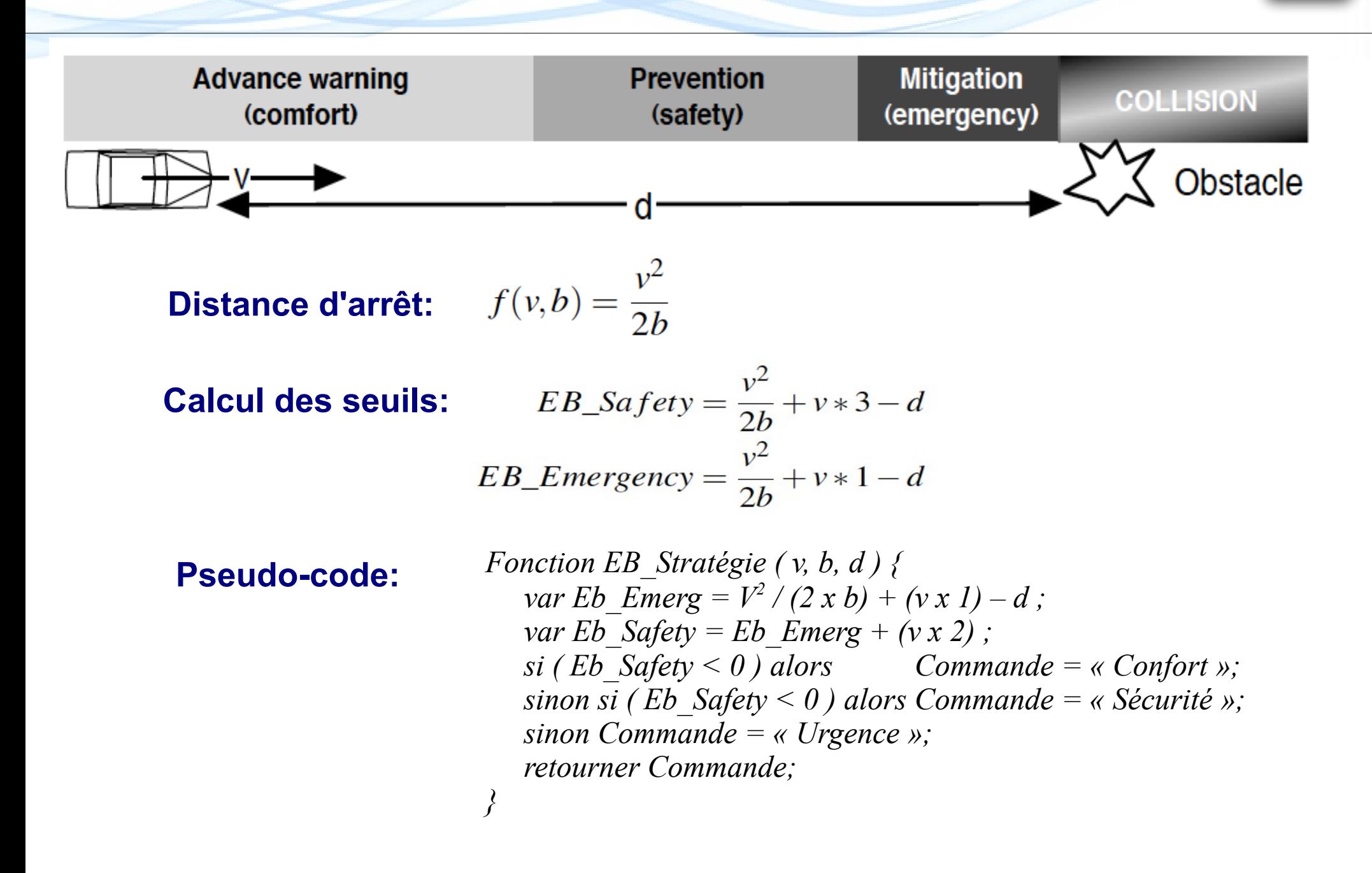

#### Modélisation formelle en RdPC  $\overline{2}$

24/31

#### data is  $(d * v * b)$

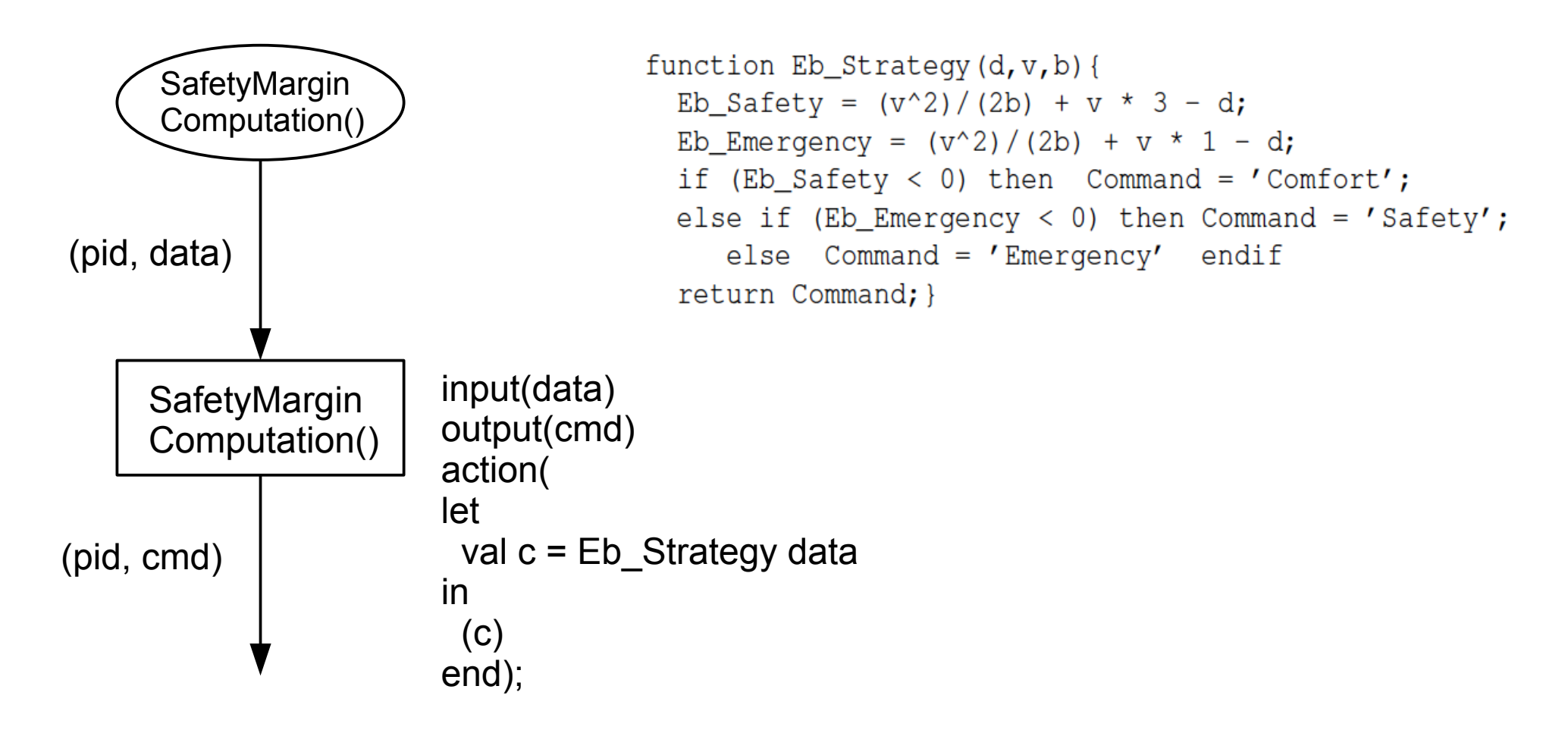

## **Discrétisation**

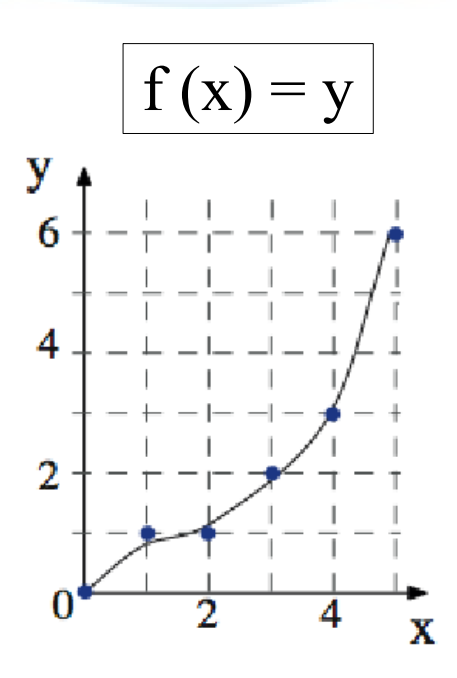

#### **Discrétisation à intervalles de même taille**

Paramètre : k (nombre d'éléments discret pour chaque variable) Nombre d'éléments discrets d'une fonction f $(x_1, x_n)$ ) :

25/31

 $\overline{2}$ 

#### **Propagation des incertitudes: (bornes maximales)**

$$
\Delta = \frac{x_{max} - x_{min}}{k}
$$
  
\n
$$
\Delta_{f(x)} \in [Min(f(x \pm \Delta_x) - f(x)), Max(f(x \pm \Delta_x) - f(x))]
$$
  
\n
$$
\Delta_f \in [Min(f(x \pm \Delta_x, y \pm \Delta_y, ...) - f(x, y, ...)), Max(f(x \pm \Delta_x, y \pm \Delta_y, ...) - f(x, y, ...))]
$$

## Modèle discret en RdPS

26/31

 $\overline{2}$ 

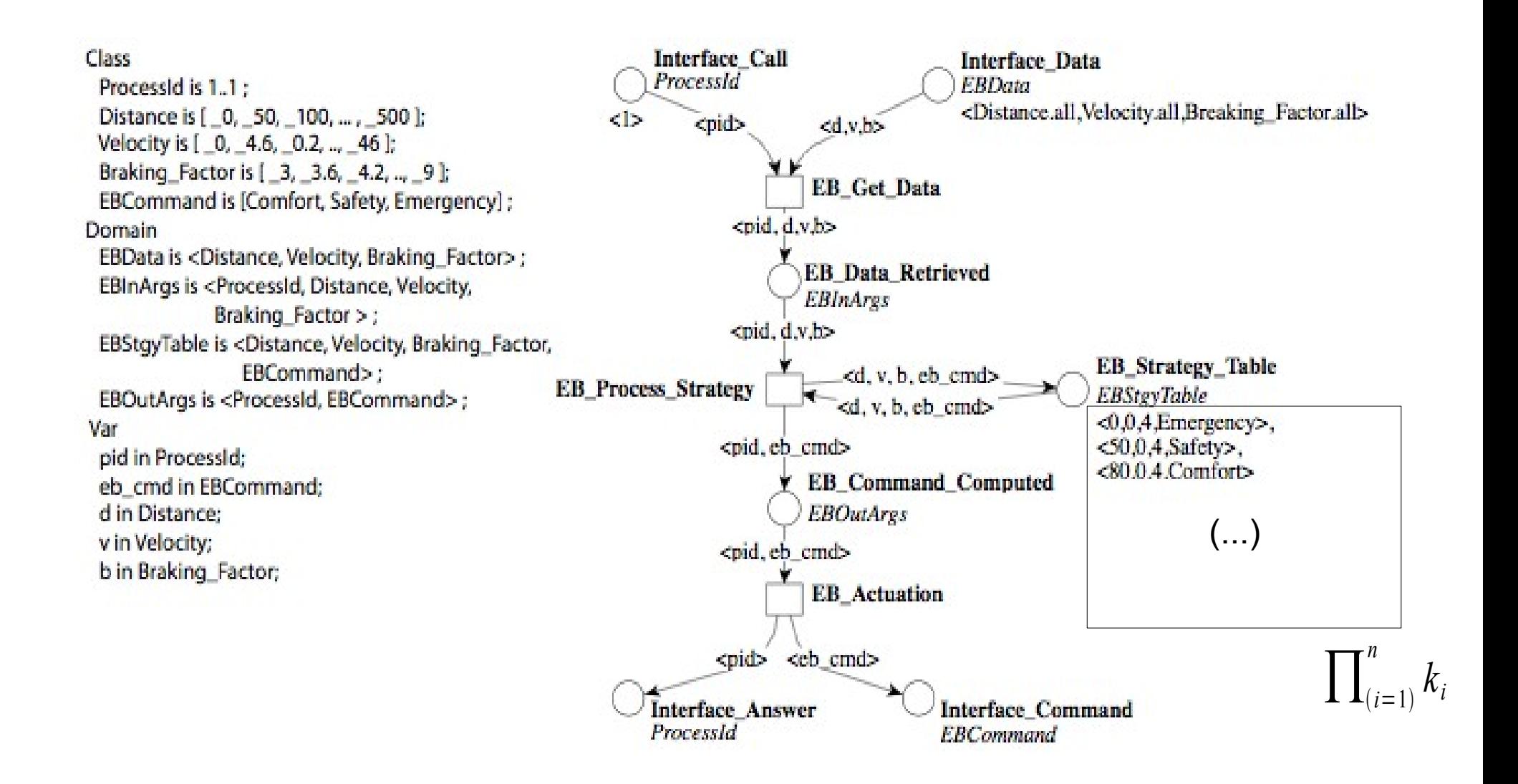

## Modèle discret en RdPS

27/31

P

 $\overline{2}$ 

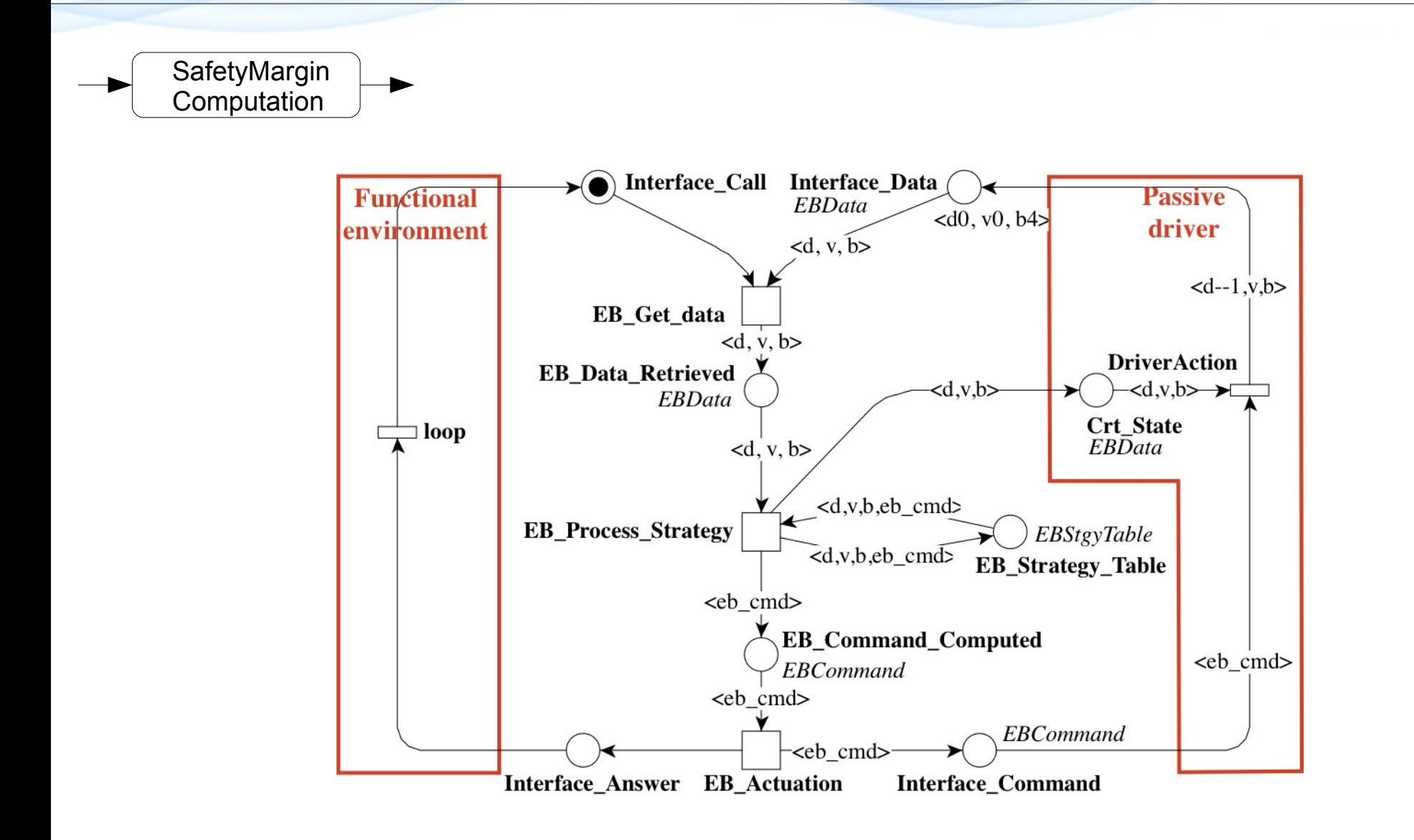

28/31

 $\overline{2}$ 

#### **Exemple de propagation d'incertitudes**

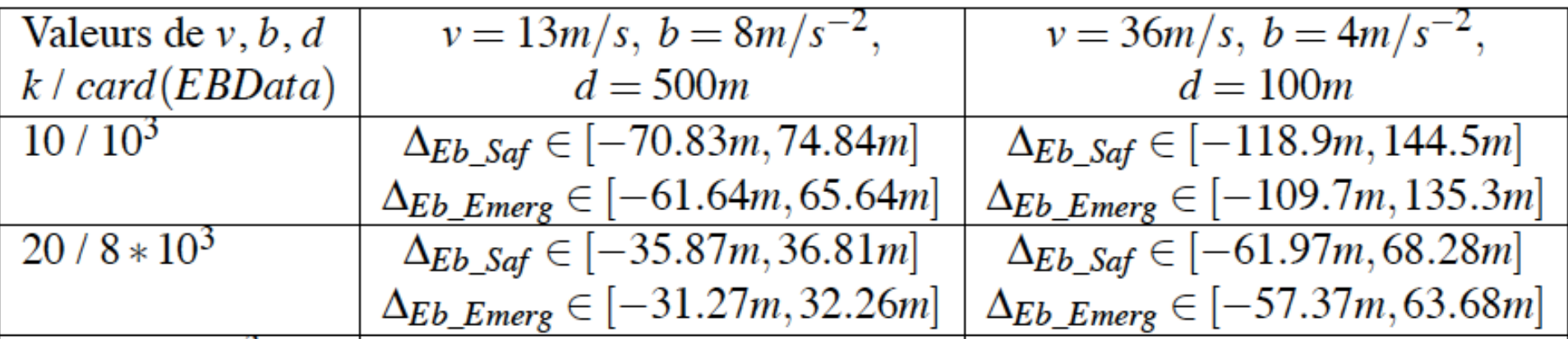

#### **Prise en compte des incertitudes**

- Modifier les contraintes de fonctionnement
- Modifier le modèle
- Modifier les formules de logique temporelle

*Exemple*

*AG((EB\_Data\_Retrieved == <13, 8, 500 >) => AX(EB\_Cmd\_Cpt == <Safety >)) devient*

*AG((EB\_Data\_Retrieved == <13, 8, (500 - Incert.) >) => AX(EB\_Cmd\_Cpt == <Safety >))*

# Résultats

### **Analyse de l'activité de calcul des alertes**

- Vérification de la séquence d'envoi des alertes
	- $\bullet$  contrainte  $\rightarrow$  logique temporelle
	- prise en compte des incertitudes

### **Approche par discrétisation**

- Vérification des aspects hybrides
- Logique temporelle / propriétés structurelles
- Problème d'explosion combinatoire

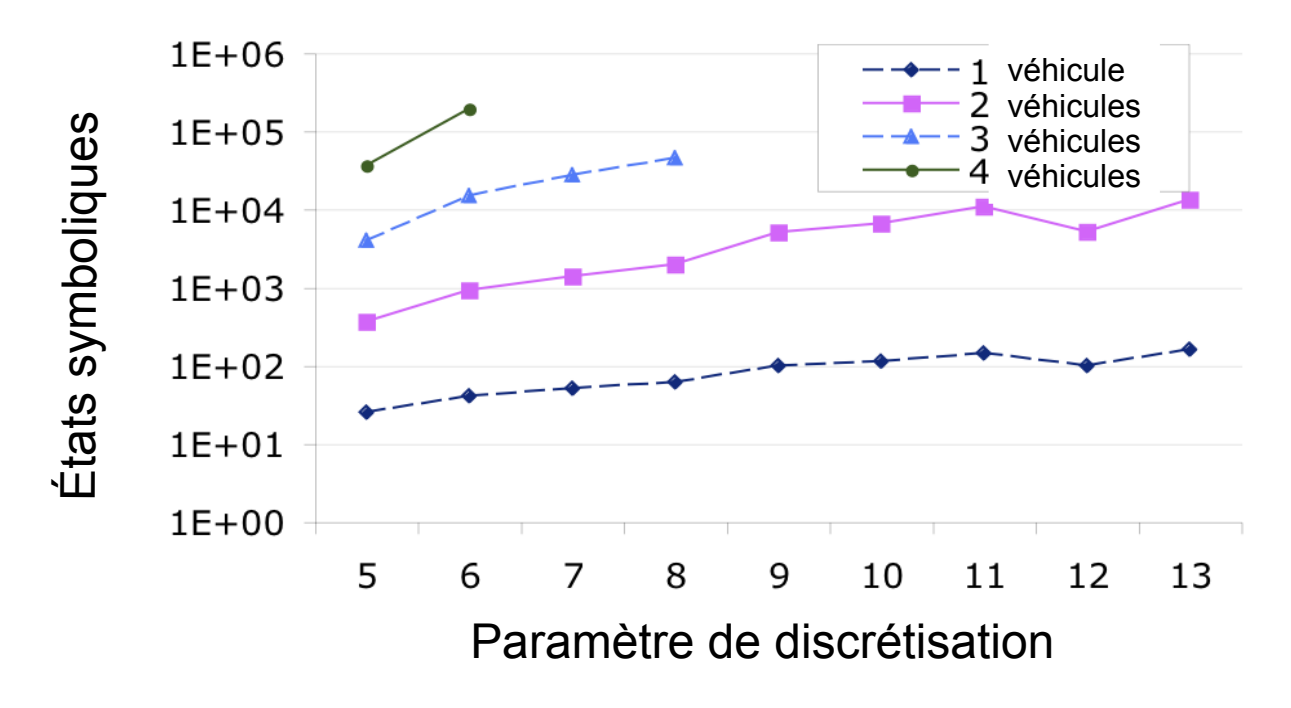

## **Conclusion**

30/31

### **Vérification des spécifications de systèmes complexes par model checking**

### **Cas d'étude**

- $\rightarrow$  Système de Transport Intelligent complexe
- $\rightarrow$  Contexte industriel

### **Règles de transformation**

 $\rightarrow$  production rapide de modèles formels

### **Architecture + bibliothèque**

- $\rightarrow$  réutilisation des modèles
- $\rightarrow$  nouveaux scénarios d'analyse à moindre coût

### **Discrétisation**

- $\rightarrow$  modélisation des aspects continus
- $\rightarrow$  prise en compte des incertitudes

### **Amélioration de la fiabilité des spécifications**

**Démonstration de H&IW en Juin 2010**

## **Perspectives**

31/31

### **Génie Logiciel**

- → implémentation des règles de transformation dans un outil
- → transformation des contraintes en logique temporelle [Lettrari & Klose: Rhapsody 2001] [Kugler: DSV 2004]
- $\rightarrow$  sémantique UML : données et fonctions

### **Explosion combinatoire**

- $\rightarrow$  composition du modèle: Instanciable Petri Nets (ITS)
- $\rightarrow$  composition des propriétés : BIP
- $\rightarrow$  ModelCheker pour super calculateur : GsPN [Hamez 2007]